### Introduction to Censored Data Analysis

Michael Crotty, PhD Senior Statistical Writer, JMP SAS Institute

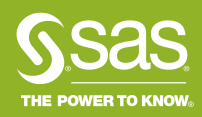

### **Outline**

#### Some Questions to Answer

- What is censoring?
- When do censored data appear?
- How do you specify censoring in JMP?
- What happens if you ignore the fact that your data are censored? [DEMO]
- What is an example of left-censored data in a regression setting? [DEMO]

# Many Types of Censoring

- Time Censoring (aka Type I)
	- Study ends at a specified time before all failures have occurred.
- Failure Censoring (aka Type II)
	- Study ends after specified number of failures have occurred.
- Interval Censoring
- Random Right Censoring
	- Can arise with multiple forms of failure, but only interested in one type.
- Systematic Multiple Censoring
	- Some failure times exceed some running times; arises from staggered entry.
- Left Censoring

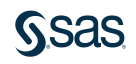

# Types of Censoring in JMP

- Right Censoring
- Left Censoring
- Interval Censoring
- Other
	- Censor Indicator in Failure Cause Column
	- Nevada format in Reliability Forecast platform
	- Destructive Degradation: censoring is for non-time-based response
	- Type II (failure censoring) in Reliability Growth and Recurrence

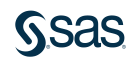

### Right Censoring

- Probably the most common form of censoring
- Event of interest does not have enough time to occur
- Common examples:
	- Reliability tests (light bulbs, etc.)
	- Survival models (patient survives past end of study)
- Two ways to specify right-censored observations in JMP:

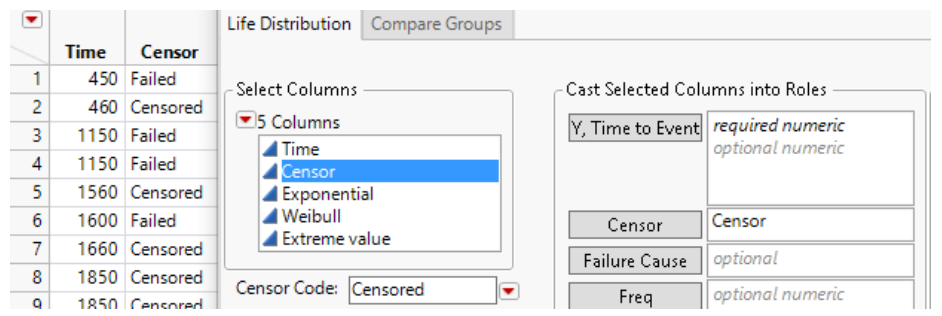

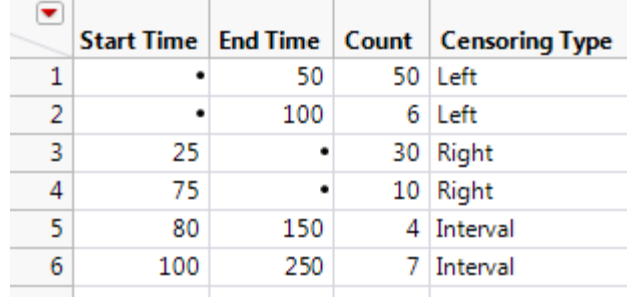

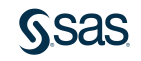

### Left Censoring

- Event of interest occurs before observation starts
- Common examples:
	- Failure at time of first inspection
	- Limit of detection
- Use two columns to specify left-censored observations in JMP:

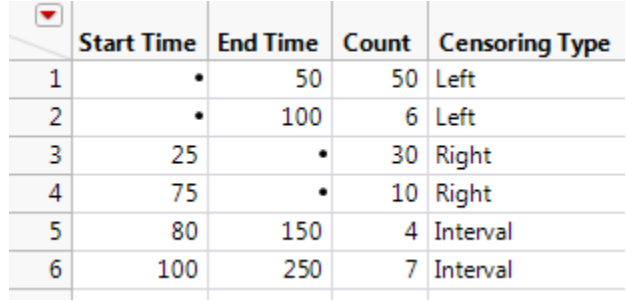

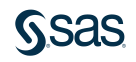

### Interval Censoring

- Event of interest happens in between observation times
- Common examples:
	- Period inspection times (instead of continuous observation)
- Use two columns to specify interval-censored observations in JMP:

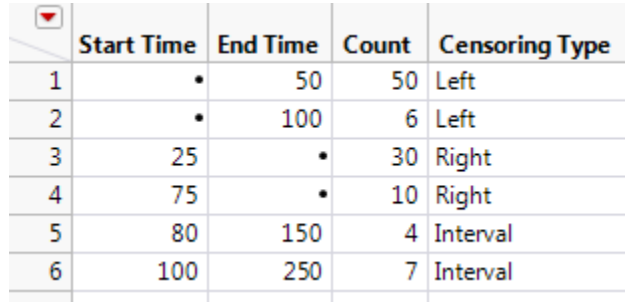

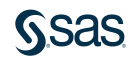

### Mixed Censoring in JMP

- Use two columns
- Specify both columns (in time order) in the response role
- For uncensored failures, use the same value in both columns
- Event Plot helps you visualize the censored observations

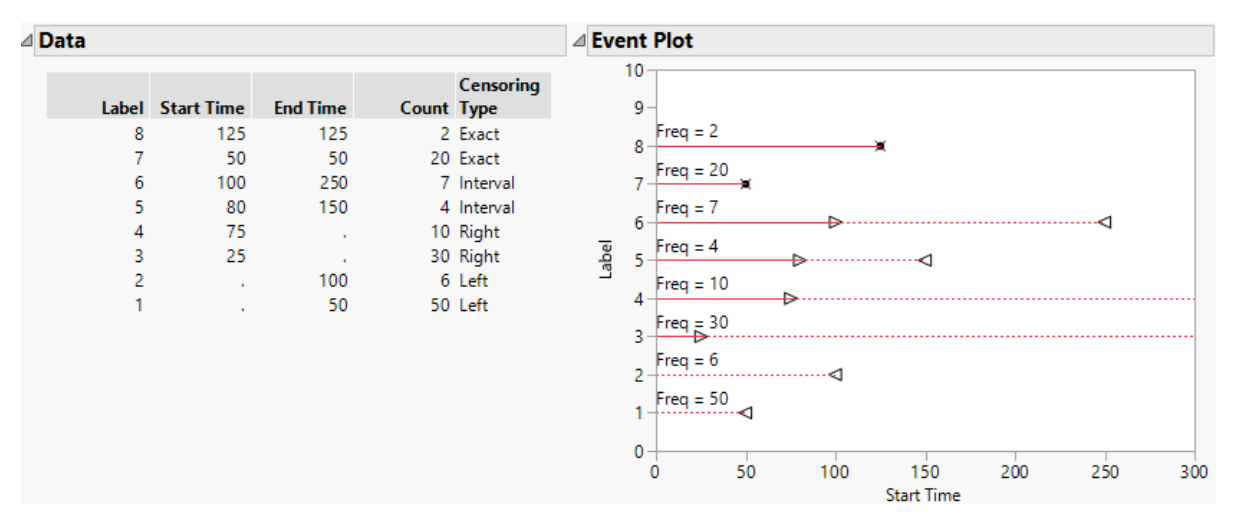

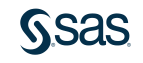

#### Background CDFs and PDFs

- Need some background to understand how censoring affects maximum likelihood (ML) estimation.
- The *cumulative distribution function* (CDF) is the probability of a random variable (generally time in censoring situations) being less than or equal to a particular value.

 $F(t) = Pr(T \leq t)$ 

• For continuous distributions, the *probability density function* (PDF) is the derivative of the CDF. Similar to a smoothed histogram of the responses. Relationship to CDF:

$$
F(t) = \int_{-\infty}^{t} f(x) \, dx
$$

• Properties: PDFs are always nonnegative and the area under the PDF sums to 1.

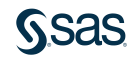

#### Background Area Under the PDF

- Another way to think of the CDF is as the area under the PDF:
	- Shaded region =  $F(10) = Pr(X \le 10)$
	- This is a lognormal PDF, so it is positive only for  $X > 0$ .
	- So,  $F(0) = Pr(X \le 0) = 0$ .
	- Then,  $F(10) = F(10) F(0)$ .

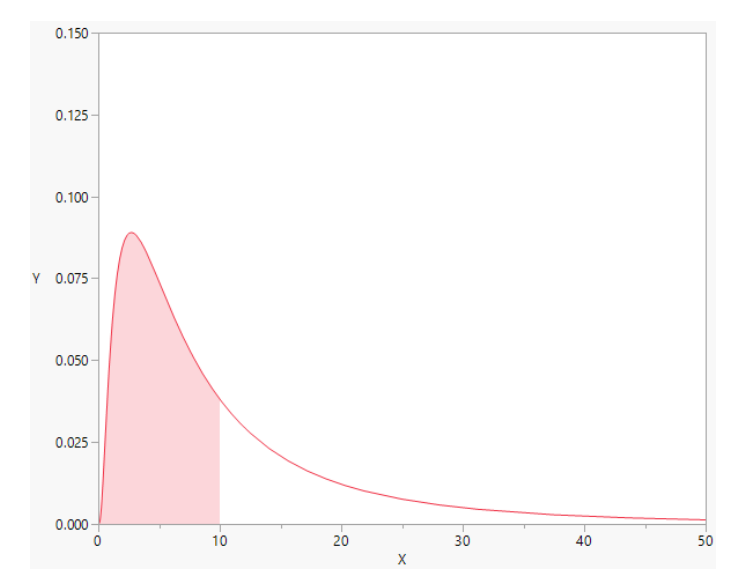

### Likelihoods

#### Review of Non-Censored Case

• The *likelihood* is the product of the PDFs given the observed data, or the joint probability of the data...

$$
L(\beta) = \prod_{i=1}^{N} f_i(x_i) = \prod_{i=1}^{N} L_i(\beta; x_i)
$$

- We want to find the parameter values that maximize the likelihood.
	- These parameter values are the *maximum likelihood estimates* (MLEs).
	- They are the most likely since they maximize the joint probability of the data.
	- MLEs generally denoted  $\hat{\beta} = (\hat{\mu}, \hat{\sigma})$ , where  $\mu$  and  $\sigma$  are location and scale.

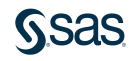

#### Likelihoods Censored Data

• Interval-censored case:

$$
L_i(\beta; t_i) = \int_{t_l}^{t_u} f(x) \, dx = F(t_u) - F(t_l)
$$

- Left- and right-censored cases are special cases of interval-censored case.
- Left-censored case:  $t_l = 0 \Rightarrow F(t_l) = F(0) = Pr(T \le 0) = 0$  $L_i(\beta; t_i) =$ −∞  $t_u$  $f(x) dx = F(t_u) - F(0) = F(t_u)$
- Right-censored case:  $t_{\nu \triangleright} = \infty \Rightarrow F(t_u) = F(\infty) = \Pr(T \leq \infty) = 1$  $L_i(\beta; t_i) = \prod_i$  $t_l$ ∞  $f(x) dx = F(\infty) - F(t_l) = 1 - F(t_l)$

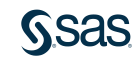

### Censored Data Area Under the PDF

 $0.10$ • Left-censored: •  $F(5)$  $0.08$ • Interval-censored: •  $F(15) - F(10)$ 0.06 • Right-censored: Ÿ •  $1 - F(25)$  $0.04$ • Likelihood:  $0.02$  $F(5) \times (F(15) - F(10)) \times (1 - F(25))$  $0.00$ 5  $10<sup>10</sup>$ 15 20 25 30 35 40 n

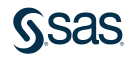

 $\mathbf{x}$ 

### Software Demo

- Demo 1: Pitfalls of ignoring censored observations
- Demo 2: Limit of detection (left-censored observations)
- Demo 3: Fun example of interval censoring

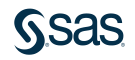

#### Conclusion What We Covered

- Better to use censoring information in your analysis.
- How to specify censoring in JMP.
	- Two-column response approach for right, left, and interval censoring.
	- One-column response + Censor column approach for right censoring.
- Censoring is often for time responses, but can be for other responses.
	- Limit of detection example.

### References

- Meeker, W. Q., and Escobar, L. A. (1998) *Statistical Methods for Reliability Data*. New York: John Wiley & Sons.
- SAS Institute Inc. (2017). *JMP® 14 Reliability and Survival Methods*. Cary, NC: SAS Institute Inc.

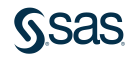

# Thank you! Questions?

[sas.com](http://www.sas.com/)

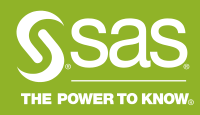